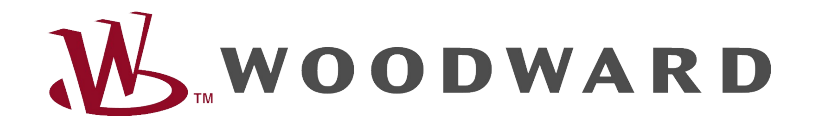

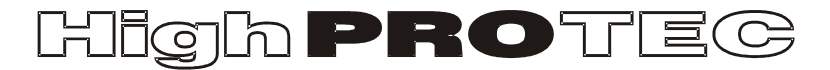

# HighPROTEC Troubleshooting Guide

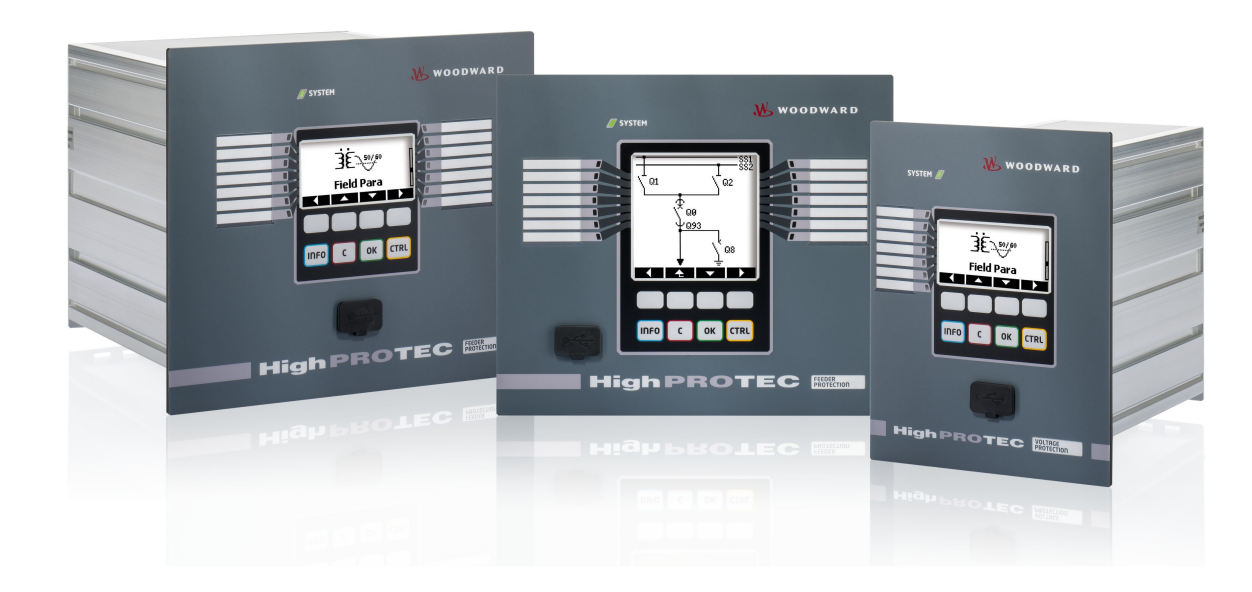

# **HighPROTEC Troubleshooting Guide**

## Contents

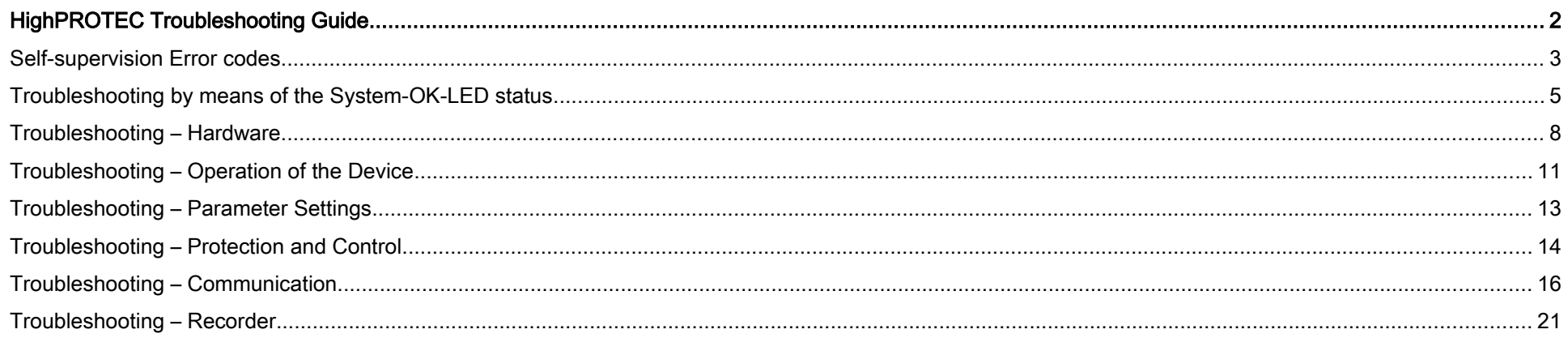

#### Self-supervision Error codes

The protection device supervises its normal operation by executing various self supervision checks during runtime of the device.

When detecting any serious faults, the system LED will start flashing alternating red and green. The issue will be recorded in an integrated fault memory. Please check the self-supervision error code under <Operation/ Self Supervision/ System Error>.

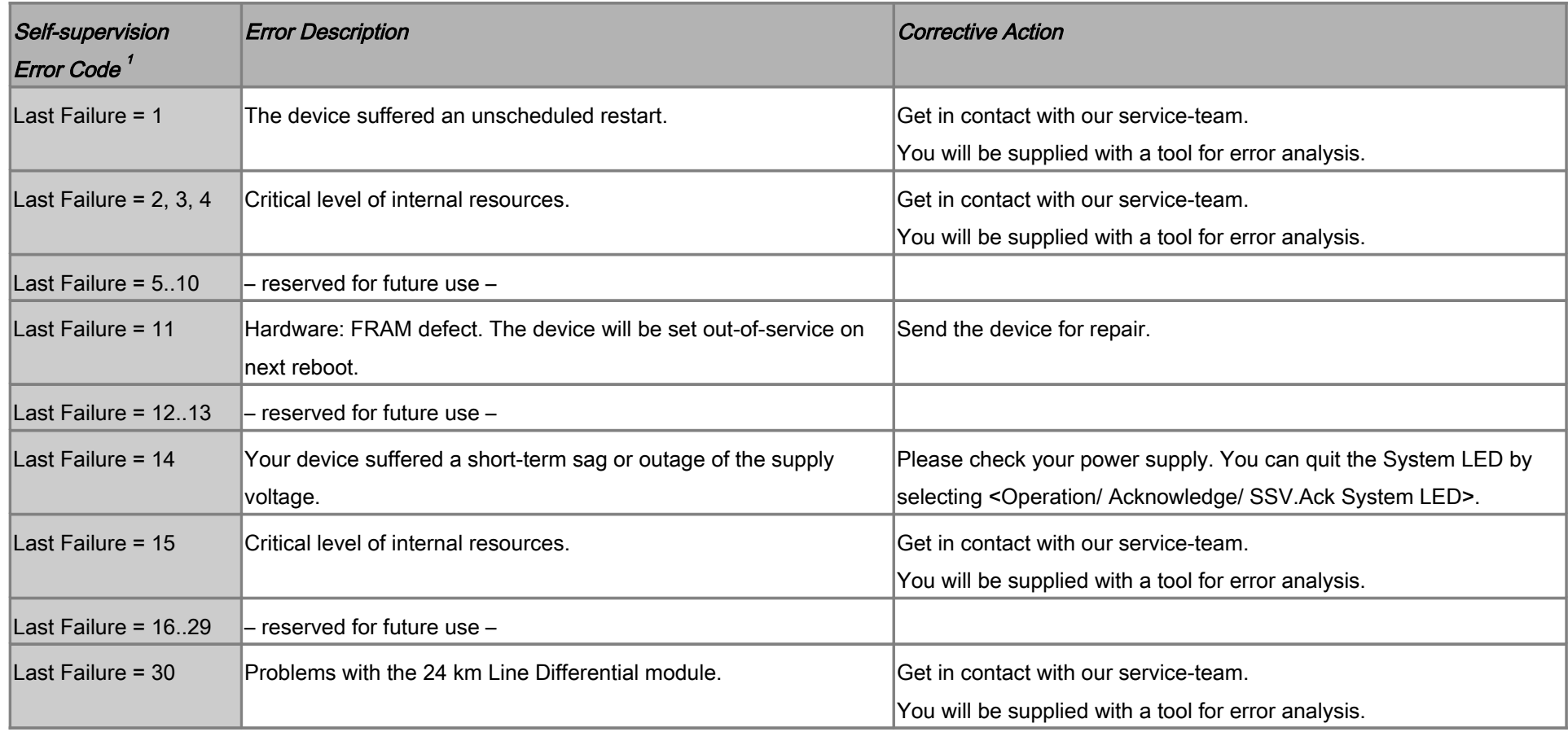

<span id="page-2-0"></span>1 You can find the Error Code under <Operation/ Self Supervision/ System Error>

![](_page_3_Picture_33.jpeg)

## Troubleshooting by means of the System-OK-LED status

![](_page_4_Picture_123.jpeg)

![](_page_5_Picture_142.jpeg)

![](_page_6_Picture_43.jpeg)

## Troubleshooting – Hardware

![](_page_7_Picture_129.jpeg)

<span id="page-8-0"></span>![](_page_8_Picture_122.jpeg)

![](_page_9_Picture_29.jpeg)

# Troubleshooting – Operation of the Device

![](_page_10_Picture_116.jpeg)

![](_page_11_Picture_26.jpeg)

# Troubleshooting – Parameter Settings

![](_page_12_Picture_76.jpeg)

## Troubleshooting – Protection and Control

![](_page_13_Picture_131.jpeg)

![](_page_14_Picture_79.jpeg)

# Troubleshooting – Communication

![](_page_15_Picture_123.jpeg)

![](_page_16_Picture_114.jpeg)

![](_page_17_Picture_130.jpeg)

![](_page_18_Picture_119.jpeg)

![](_page_19_Picture_102.jpeg)

## Troubleshooting – Recorder

![](_page_20_Picture_131.jpeg)